# **Word List Duplicate Remover Crack Activator 2022 [New]**

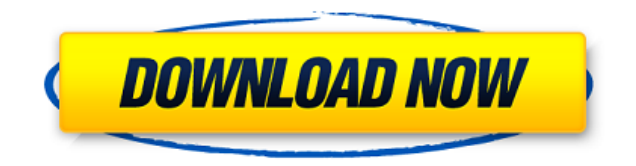

#### **Word List Duplicate Remover (LifeTime) Activation Code**

Maintain high-quality of medical health records by providing a platform to manage your private health data. Answer Who? Keep your Contact Record on Google Drive. Removes duplicate contacts on Google Drive. How? • When you encounter some duplicate contacts, then a pop-up window appears with two options. Either remove duplicates by marking them as "Do Not Add To Tasks List", or upload the contacts to Google Contacts. • The user cannot add more than 200 entries per hour. • Microsoft Outlook 2007/2010/2013 and Outlook for Mac are supported. • To remove duplicates in the Inbox or Drafts folder, select the folder and click the "Customize" button. • To remove duplicates in the other folders, select the folder and click the "Open" button. • Set up your Google account by going to Google Settings. • From there, click "Add your sync account". • Select "Apps" to select your Microsoft Outlook as a sync account. • Then click "Next". • Enter the Microsoft Outlook credentials and the sync account ID, then click "Next". • After you've configured the Google account, select "Sync contacts" and click "Next". • Lastly, click "Ok" to remove duplicates. • If you want to remove duplicates in Outlook Web App, click the "OK" button. Note: If you have already uninstalled the app, please reinstall it. The product key is displayed on the following screen. Please do not modify the key as this might lead to a loss of your license. 2) Key Please select the license type and key. Removes duplicates in Outlook Contacts. Licensing Type:Personal License Code:MPQP Select the license type and key. Licensing Type:Personal License Code:MPQP Select the license type and key. Licensing Type:Business License Code:MPQP Select the license type and key. Licensing Type:Business License Code:MPQP Please select the license type and key. Licensing Type:

## **Word List Duplicate Remover Crack + Free License Key Free**

Control the behavior of Microsoft Office Document Lock in Excel. Use it to give an Excel workbook a password, prevent users from editing protected worksheets, and specify which sheets to lock. This free utility lets you create automatic macros to automate tasks in Microsoft Office applications, such as Excel. KEYMACRO provides: --Password protection: Control what sheets in your Excel workbooks can be edited by users. Set the Password property to enable or disable sheets, or set the Excel property Password. --Protect worksheet: Control what data and formulas are visible on a sheet. For example, you can lock the worksheet or only show formulas that you want to be visible. --Protect workbook: Automatically protect a workbook that contains a particular sheet. Specify the name of the sheet to protect, and set the Excel property Protect Workbook. --Unprotect workbook: Automatically unlock a workbook that has been protected. Specify the name of

the sheet to be protected and the Excel property Unprotect Workbook. For more information, visit: The Nexus S on AT&T hasn't exactly been treated with the respect it deserves when it comes to the Android version of the handset. Well, if you're the owner of this particular model and you've experienced a fair share of issues while using it, it's time to say goodbye. We're talking about the infamous Android update issue where the mobile device starts up with Android 4.0.4, but quickly gets clobbered with a slew of issues (most of which are related to the phone's screen), and it ends up with a blank or completely black screen. For owners of the Nexus S, the problem is quite a common one. It seems like AT&T doesn't want to release the Nexus S to their customers, but it's up to them to push out an update that works with this particular device. For now, if you want to stay on Android 4.0.3, you can download the update for your device by navigating to the Device Portal. Make sure you don't hit the red circle, and you're good to go. To know more about the Nexus S Android update, visit the source link below. Source: Android Update Windows Phone 8.1 Is Finally Available Windows Phone 8.1 is finally available as a public 2edc1e01e8

### **Word List Duplicate Remover (April-2022)**

Word List Duplicate Remover is a reliable and simple utility to remove duplicates from your lists. You can process a single list or a file and it will be removed from all other list files. Word List Duplicate Remover is a free, portable utility that does not need to be installed. Word List Duplicate Remover is a free, portable utility that does not need to be installed.Q: Can't access to Google-API-PHP-Client library installed with composer I tried to install Google API PHP Client library from composer.json. ... "require-dev": { "google/apiclient": "~2.0" } ... But I have an error when I want to access to this class : Fatal error: Class 'Google Service Google Http REST' not found Didn't I need to install something like "google/apiclient"? A: You need to use composer's autoloader to get this working: In your composer.json: "require": { "google/apiclient": "~2.0" }, "autoload":  $\{$  "classmap":  $\{$  "src/"  $\}$ , "psr-4":  $\{$  "App\": "src/"  $\}$  } And in your src/app.php: require\_once'vendor/autoload.php'; use Google\_Client; use Google\_Service\_Auth\_AssertionCredentials; use Google Service Apps; use Google Service Books; use Google Service Calendar; use Google Service Drive; use Google Service Drive DriveFile; use Google Service Drive File; use Google Service Drive Folder; use Google Service Drive FolderChildrenList; use Google Service Drive FolderChildrenListChildrenList; use Google Service Drive FolderChildrenListIds; use Google Service Drive FolderList; use Google Service Drive

- <https://reallygoodemails.com/terdemdistte> <https://techplanet.today/post/la-vieillesse-simone-de-beauvoir-pdf-download-hot-1> [https://jemi.so/dil-se-movie-download-hindi-audio-720p-torrent-\[verified](https://jemi.so/dil-se-movie-download-hindi-audio-720p-torrent-[verified) <https://techplanet.today/post/stardock-iconpackager-51-final-full-crack-82-full> <https://reallygoodemails.com/renecqepsa> <https://joyme.io/nesttareza> <https://reallygoodemails.com/critglomvcoru> <https://techplanet.today/post/gordost-i-predrasuda-knjiga-pdf-128-link> <https://magic.ly/deporinfu>
- <https://jemi.so/deskcalc-pro-841-with-serial-key>

**What's New in the Word List Duplicate Remover?**

## **System Requirements:**

Minimum: OS: Windows 7, Windows 8, Windows 10 CPU: Intel Core i3-6300, i5-6200, i7-6700 RAM: 8 GB GPU: NVIDIA GeForce GTX 660 HDD: 100 GB Recommended: CPU: Intel Core i5-6600, i7-6700 RAM: 16 GB GPU: NVIDIA GeForce GTX 980

<https://otsapro.com/wp-content/uploads/2022/12/garqui.pdf>

- <https://flutterappdev.com/wp-content/uploads/2022/12/NetCamCenter-Professional-Crack-Download-April2022.pdf>
- [https://schweigert.ninja/wp-content/uploads/2022/12/Krion\\_POS\\_Plus.pdf](https://schweigert.ninja/wp-content/uploads/2022/12/Krion_POS_Plus.pdf)
- <https://worldpronet.site/wp-content/uploads/2022/12/Desktop-3D-Ball.pdf>
- <https://www.immobiliarelamaison.eu/wp-content/uploads/2022/12/shemic.pdf>

<http://propcurrency.org/?p=233>

- <https://keystonecase.org/firmware-loader-crack/>
- <https://harver.ru/wp-content/uploads/2022/12/nerdani.pdf>
- <https://amardeshnews24.com/html-colors-1-35-crack-free-registration-code-free-latest-2022/>
- <https://luxvideo.tv/2022/12/12/digital-clock-crack-keygen-download/>